# **TECNOLOGIE PER LA FORMAZIONE A DISTANZA**

# **GIUSEPPE FIORENTINO**

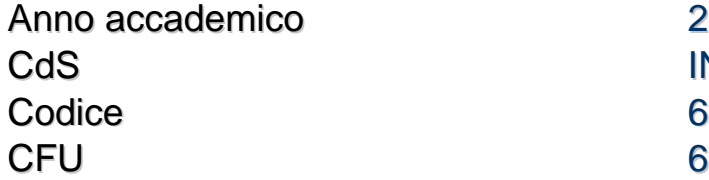

 $2021/22$ INFORMATICA UMANISTICA 616AA

Moduli Settore Tipo Ore Docente/i TECNOLOGIE PER LA FORMAZIONE A DISTANZA

INF/01 LEZIONI 42 GIUSEPPE FIORENTINO

## Obiettivi di apprendimento

#### **Conoscenze**

Il corso mostra le potenzialità delle tecnologie per la didattica, offrendo una panoramica che spazia dalle risorse multimediali all'e-learning, passando per il cloud computing.

lo studente acquisirà conoscenze in merito agli strumenti e alle metodologie per la creazione di corsi in modalità e-learning e saprà sfruttare le principali piattaforme per la condivisione e la collaborazione online.

### Modalità di verifica delle conoscenze

Parte delle attività del corso saranno svolte online e costituiranno elementi di valutazione per l'esame.

#### Capacità

Il corso consentirà di "appropriarsi" di alcune tecnologie per rendere più efficace ed immediata la comunicazione didattica e la produzione di materiali interattivi. Saranno mostrate le potenzialità teoriche, l'uso concreto e l'applicazione mediante la realizzazione concreta di materiali didattici.

#### Modalità di verifica delle capacità

Esercitazioni pratiche durante le lezioni e attività online.

#### **Comportamenti**

Lo studente imparerà a scegliere lo strumento (tecnologico) più adatto in funzione dell'obirttivo didattico da raggiungere.

#### Modalità di verifica dei comportamenti

Progetto finale di ampio respiro che richiede un'accurata progettazione didattica.

#### Prerequisiti (conoscenze iniziali)

Un minimo di dimestichezza col web e i browser. Una conoscenza anche superficiale di HTML è utile, ma non indispensabile.

#### Indicazioni metodologiche

Le lezioni saranno tenute in forma laboratoriale, se necessario), in modo da presentare concretamente i vari strumenti e valutarne l'utilità e l'efficacia didattica sia sul piano teorico che su quello pratico.

Programma (contenuti dell'insegnamento) Conoscenza dei principali formati multimediali e i loro usi tipici. Strumenti di condivisione e collaborazione online (Google Workspace) Configurazione e uso di piattaforme di e-learning (Moodle)

#### Bibliografia e materiale didattico

I materiali didattici saranno forniti durante il corso utilizzando la piattaforma di e-learning del corso.

# Indicazioni per non frequentanti

Contattare il docente per concordare i contenuti del progetto finale.

#### Modalità d'esame

L'esame sarà costituito da un progetto collettivo e individuale. La progettazione delle varie parti sarà collegiale mentre la realizzazione delle stesse sarà individuale (o in piccoli gruppi). L'attività di progettazione e di supporto sarà svolta sia in presenza che online.

Pagina web del corso https://polo4extra.humnet.unipi.it/

Altri riferimenti web La chiave di iscrizione al corso online sarà fornita durante le prime lezioni.

# Note

Commissione d'esame Presidente: Giuseppe Fiorentino Membri: Pietro Di Martino, Anna Baccaglini-Frank Presidente supplente: Pietro Di Martino Membri supplenti: Giovanna Villari, Enrica Salvatori Le lezioni online si terranno con Microsoft Teams.

Ultimo aggiornamento 03/08/2021 09:59